# Building secure contracts: How to fuzz like a pro

XX

XX

### Josselin Feist, Gustavo Grieco

Trail of Bits

## Before starting

- git clone <https://github.com/crytic/building-secure-contracts>
- git checkout devcon

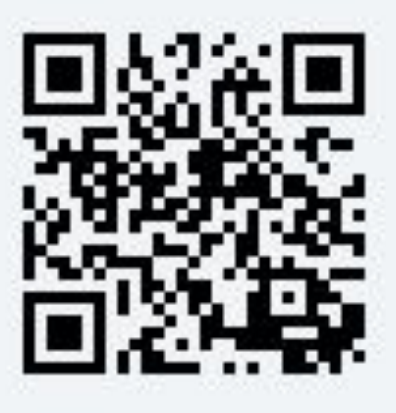

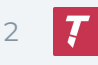

# Building secure contracts: How to fuzz like a pro

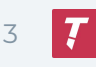

### Who are we?

- Gustavo Grieco
- Josselin Feist [\(@montyly\)](https://twitter.com/montyly)

- Trail of Bits: [trailofbits.com](https://www.trailofbits.com/)
	- We help developers to build safer software
	- R&D focused: we use the latest program analysis techniques
	- Slither, Echidna, Tealer, Amarna, solc-select, ..

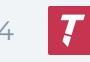

## Agenda

- How to find bugs?
- What is property based testing?
- Exercises: simple and more advanced fuzzing
- How to define good invariants?
- Comparison with similar tools

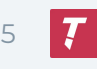

```
How to Find Bugs?
```

```
/// @notice Allow users to buy token. 1 ether = 10 tokens
/// @param tokens The numbers of token to buy
/// @dev Users can send more ether than token to be bought, to give gifts to the 
team.
function buy(uint tokens) public payable{
     _valid_buy(tokens, msg.value);
     _mint(msg.sender, tokens);
}
```

```
/// @notice Compute the amount of token to be minted. 1 ether = 10 tokens
/// @param desired_tokens The number of tokens to buy
/// @param wei_sent The ether value to be converted into token
function _valid_buy(uint desired_tokens, uint wei_sent) internal view{
     uint required_wei_sent = (desired_tokens / 10) * decimals;
     require(wei_sent >= required_wei_sent);
}
```
## How to Find Bugs?

### ● 4 main techniques

- Unit tests
- Manual analysis
- Fully automated analysis
- Semi automated analysis

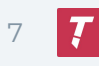

### How to Find Bugs?

### ● Unit tests

- Benefits
	- Well understood by developers
- Limitations
	- Mostly cover "happy paths"
	- Might miss edge cases

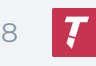

## How to Find bugs?

}

function test\_buy(uint256 tokens\_to\_receive, uint256 ether\_to\_send) public { uint256 pre\_buy\_balance = token.balanceOf(address(this));

mock.buy.call{value: ether\_to\_send)(tokens\_to\_receive);

assert(token.balanceOf(address(this)) == pre\_buy\_balance + tokens\_to\_receive)

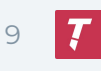

## How to Find Bugs?

### ● Manual review

- Benefits
	- Can detect any bug
- Limitations
	- Time consuming
	- Require specific skills
	- Does not track code changes
- Example: Security audit

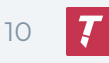

### How to Find Bugs?

- Fully automated analysis
	- Benefits
		- Quick & easy to use
	- Limitations
		- Cover only some class of bugs
	- Example: [Slither](https://github.com/crytic/slither)

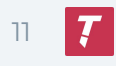

### Slither Action

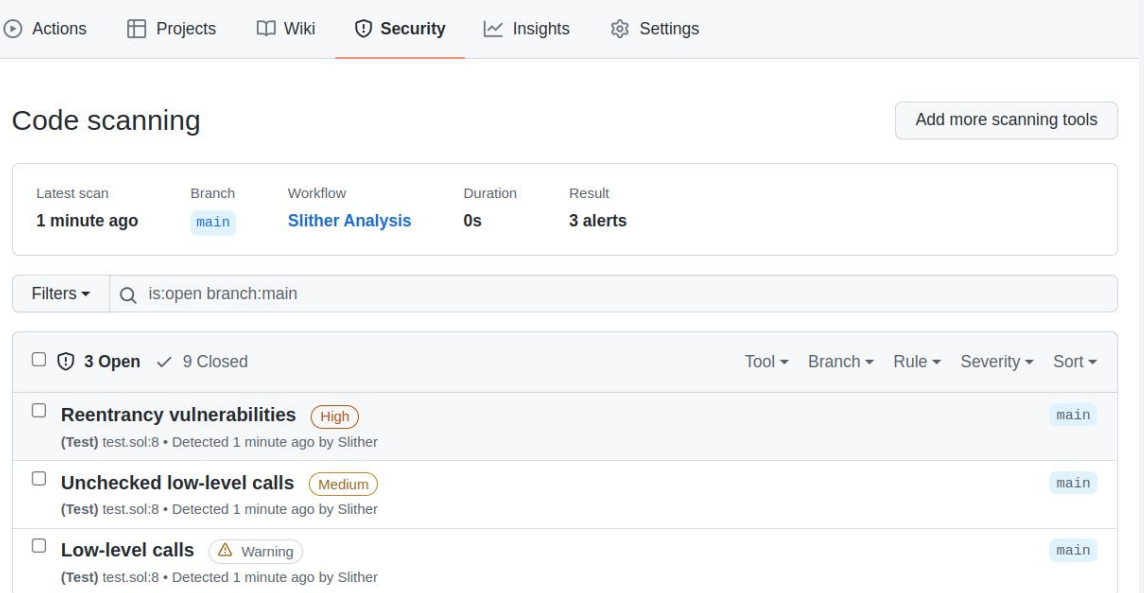

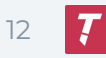

### How to Find Bugs?

- Semi automated analysis
	- Benefits
		- Great for logic-related bugs
	- Limitations
		- Require human in the loop
	- Example: Property based testing with **[Echidna](https://github.com/crytic/echidna)**

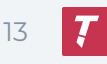

# What is property based testing?

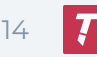

### Fuzzing

- **•** Stress the program with random inputs
	- Most basic fuzzer: randomly type on your keyboard
- Fuzzing is well established in traditional software security
	- AFL, Libfuzzer, go-fuzz, ..

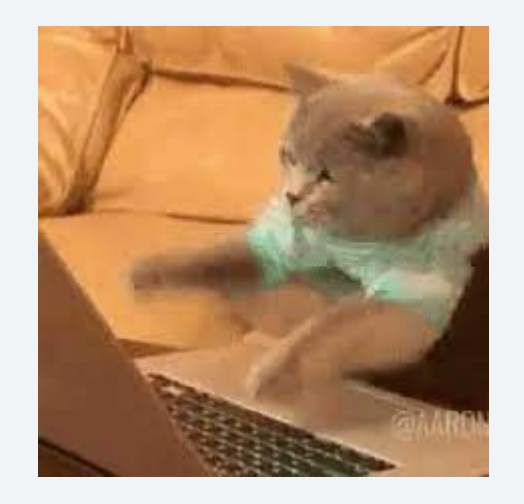

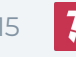

### Property based testing

- Traditional fuzzers generally detect crashes
	- Smart contracts don't (really) have crashes
- Property based testing
	- User defines invariants
	- Fuzzer generates random inputs
	- Check whether specified "incorrect" state can be reached
- "Unit tests on steroids"

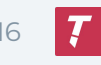

### Invariant

● Something that must **always** be true

# **invariant** adjective

Save Word

in variant  $|\setminus$  ()in-ver-e-ont  $\bigcirc$ 

### **Definition of invariant**

: CONSTANT, UNCHANGING

specifically: unchanged by specified mathematical or physical operations or transformations

II invariant factor

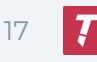

### Echidna

- Smart contract fuzzer
- Open source: [github.com/crytic/echidna](https://github.com/crytic/echidna)
- Heavily used in audits & mature codebases
- Focused in easy to use
	- Solidity invariants
	- Github action
	- All compilation frameworks

#### **Public use of Echidna**

#### **Property testing suites**

This is a partial list of smart contracts projects that use Echidna for testing:

- Uniswap-v3
- Balancer
- MakerDAO vest
- Optimism DAI Bridge
- $\bullet$  WETH10
- Yield
- Convexity Protocol
- Aragon Staking
- Centre Token
- Tokencard
- Minimalist USD Stablecoin

## Invariant - Token's total supply

```
pragma solidity 0.7.0;
```

```
contract Token{
```

```
 mapping(address => uint) public balances;
```

```
 function transfer(address to, uint value) public{
```

```
 balances[msg.sender] -= value;
```

```
 balances[to] += value;
```

```
 }
}
```
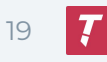

### Invariant - Token's total supply

### User balance never exceeds total supply

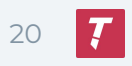

### Echidna - Overview

Smart Contract Code

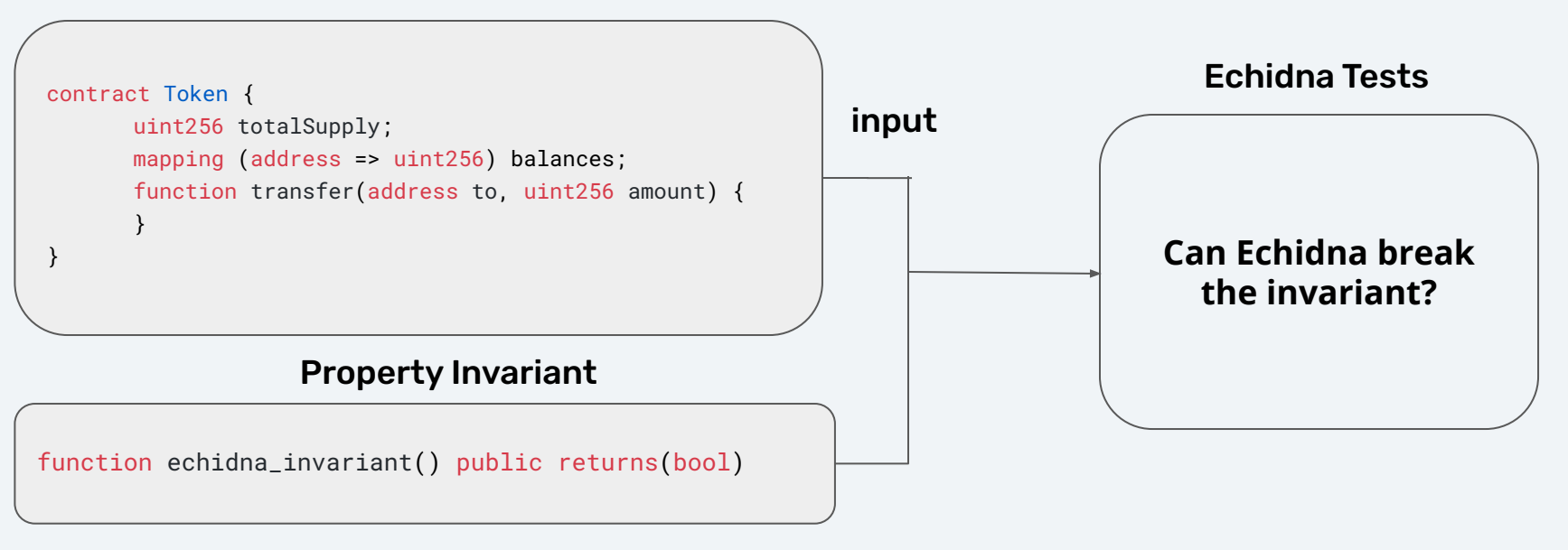

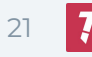

# **Exercises**

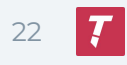

### Exercise 1

- git clone <https://github.com/crytic/building-secure-contracts>
- git checkout devcon
- Open [program-analysis/echidna/Exercise-1.md](https://github.com/crytic/building-secure-contracts/blob/devcon/program-analysis/echidna/Exercise-1.md)

### **Goal**: check if total supply invariant holds

### **Notes**:

- Use Solidity 0.7 (see solc-select if needed)
- Try without the template!

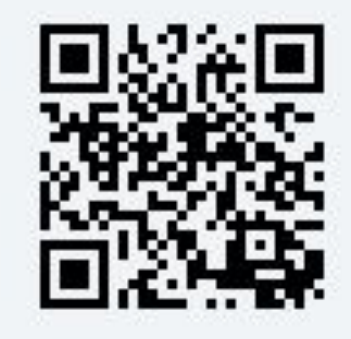

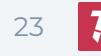

### Exercise 1 - Target

```
contract Token is Pausable{
   mapping(address \implies unit) public balances;function transfer(address to, uint value) ifNotPaused public{
        balances[msg.sender] - value;
        balances [t_0] += value;
    }
 ł
```
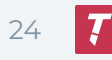

### Exercise 1 - Template

```
contract TestToken is Token {
```

```
 address echidna_caller = msg.sender;
```

```
 constructor() public {
     balances[echidna_caller] = 10000;
 }
```

```
 // add the property
```
}

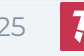

### Exercise 1 - Solution

```
contract TestToken is Token {
```

```
 address echidna_caller = msg.sender;
```

```
 constructor() public {
     balances[echidna_caller] = 10000;
 }
```

```
 function echidna_test_balance() view public returns(bool) {
        return balances[echidna_caller] <= 10000;
 }
```
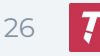

### Exercise 1 - Solution

\$ echidna-test solution.sol

echidna\_test\_balance: FAILED! with ReturnFalse

Call sequence: 1.transfer(0x0,10093)

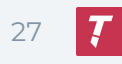

### Exercise 1 - Solution

```
contract Token is Pausable{
   mapping(address \implies unit) public balances;function transfer(address to, uint value) ifNotPaused public{
        balances[msg.sender] - value;
        balances [t_0] += value;
    ł
 ł
```
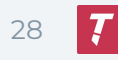

### Exercise 2

- git clone<https://github.com/crytic/building-secure-contracts>
- git checkout devcon
- Open [program-analysis/echidna/Exercise-2.md](https://github.com/crytic/building-secure-contracts/blob/devcon/program-analysis/echidna/Exercise-1.md)

### **Goal:** can you unpause the system?

**Note**: try without the template!

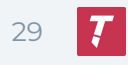

```
Exercise 2 - Target
```

```
contract Ownership{
   address owner = msg.sender;
   function 0wner(){
        owner = msg.sender;\mathcal{F}modifier is 0wner(){
        require(owner == msg.sender);-i}
```

```
contract Pausable is Ownership{
   bool is paused;
   modifier ifNotPaused(){
              require(!is_paused);
              \Box\mathcal{F}function paused() is0wner public{
         is paused = true;\mathcal{F}function resume() is0wner public{
         is paused = false;
     \mathcal{F}\mathcal{E}
```
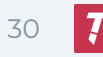

```
Exercise 2 - Solution
```

```
contract TestToken is Token {
    constructor() {
         paused();
        owner = <math>0 \times 0</math>; // lose ownership }
    // add the property
}
```
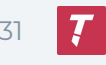

```
Exercise 2 - Solution
```

```
contract TestToken is Token {
    constructor() {
        paused();
       owner = 0x0; // lose ownership }
   function echidna_no_transfer() view returns(bool) {
       return is paused == true;
    }
}
```
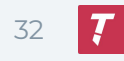

### Exercise 2 - Solution

\$ echidna-test solution.sol

echidna\_no\_transfer: FAILED! with ReturnFalse Call sequence:

 $1.0$ wner $()$  $2.$  resume $()$ 

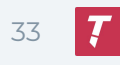

```
Exercise 2 - Solution
```

```
contract Ownership{
   address owner = msg.sender;
   function 0wner(){
        owner = msg.sender;\mathcal{F}modifier is 0wner(){
        require(owner == msg.sender);-i}
```

```
contract Pausable is Ownership{
   bool is paused;
   modifier ifNotPaused(){
              require(!is_paused);
             \Box\mathcal{F}function paused() is0wner public{
         is paused = true;\mathcal{F}function resume() is0wner public{
         is paused = false;
    \mathcal{F}
```
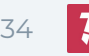

# How to define good invariants

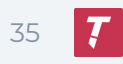

# Defining good invariants

- Start small, and iterate
- Steps
	- 1. Define invariants in English
	- 2. Write the invariants in Solidity
	- 3. Run Echidna
		- If invariants broken: investigate
		- Once all the invariants pass, go back to (1)

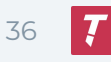
# Identify invariants

- Start early, before starting to code
- Sit down and think about what the contract is supposed to do
- Write the invariant in plain English

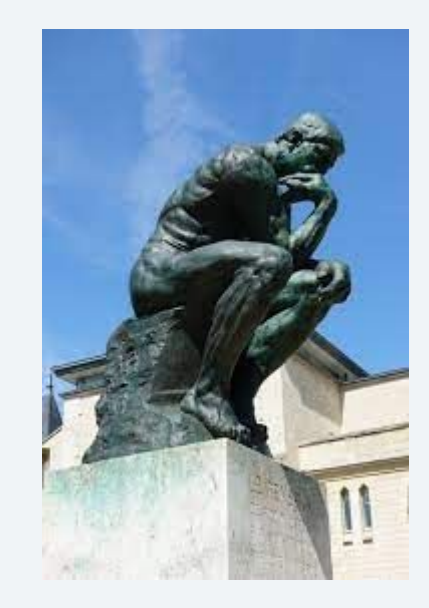

# Identify invariants: Maths

- Math library
	- Commutative property
		- $1 + 2 = 2 + 1$
	- Identity property
		- $1 * 2 = 2$
	- Inverse property
		- $x + (-x) = 0$

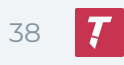

# Identify invariants: tokens

- ERC20.total\_supply
	- No user should have a balance > total\_supply
- ERC20.transfer:
	- After calling transfer
		- My balance should have decreased by the amount
		- The receiver's balance should have increased by the amount

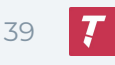

# Identify invariants: tokens

- ERC20.total\_supply
	- No user should have a balance > total\_supply
- ERC20.transfer:
	- After calling transfer
		- My balance should have decreased by the amount
		- The receiver's balance should have increased by the amount
		- **■ If the destination is myself, my balance should be the same**

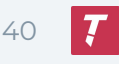

# Identify invariants: tokens

- ERC20.total\_supply
	- No user should have a balance > total\_supply
- ERC20.transfer:
	- After calling transfer
		- My balance should have decreased by the amount
		- The receiver's balance should have increased by the amount
		- If the destination is myself, my balance should be the same
	- **○** If I don't have enough funds, the transaction should revert/return false

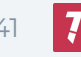

# Write invariants in Solidity

- Identify the target of the invariant
	- Function-level invariant
		- Ex: arithmetic associativity
		- Usually stateless invariants
		- Can craft scenario to test the invariant
	- System-level invariant
		- Ex: user's balance < total supply
		- Usually stateful invariants
		- All functions must be considered

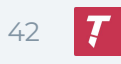

# Function-level invariant

- Inherit the targets
- Create function and call the targeted function
- Use assert to check the property

```
contract TestMath is Math{
    function test_commutative(uint a, uint b) public {
       assert(add(a, b) == add(b, a));
 }
}
```
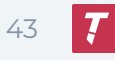

# System level invariant

- Require initialization
	- Simple initialization: constructor
	- Complex initialization: leverage your unit tests framework with [etheno](https://github.com/crytic/etheno)
- Echidna will explore all the other functions

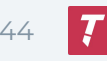

Devcon 2022 | Building Secure Contracts: How to fuzz Like a Pro 45

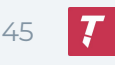

```
/// @notice Allow users to buy token. 1 ether = 10 tokens
/// @param tokens The numbers of token to buy
/// @dev Users can send more ether than token to be bought, to give gifts to the 
team.
function buy(uint tokens) public payable{
     _valid_buy(tokens, msg.value);
     _mint(msg.sender, tokens);
}
/// @notice Compute the amount of token to be minted. 1 ether = 10 tokens
/// @param desired_tokens The number of tokens to buy
/// @param wei_sent The ether value to be converted into token
function _valid_buy(uint desired_tokens, uint wei_sent) internal view{
    uint required_wei_sent = (desired_tokens / 10) * decimals;
     require(wei_sent >= required_wei_sent);
}
```
- buy is stateful
- \_valid\_buy is stateless
	- Start with it

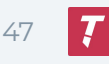

}

● What invariants?

function \_valid\_buy(uint desired\_tokens, uint wei\_sent) internal view{ uint required\_wei\_sent = (desired\_tokens / 10) \* decimals; require(wei\_sent >= required\_wei\_sent);

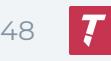

}

#### ● What invariants?

○ If wei\_sent is zero, desired\_tokens must be zero

function \_valid\_buy(uint desired\_tokens, uint wei\_sent) internal view{ uint required\_wei\_sent = (desired\_tokens / 10) \* decimals; require(wei\_sent >= required\_wei\_sent);

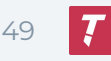

```
function assert_no_free_token(uint desired_amount)
public {
      require(desired_amount > 0);
      _valid_buy(desired_amount, 0);
      assert(false); // this should never be reached
}
```
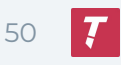

-Testsassertion in assert\_no\_free\_token(uint256): FAILED! with ErrorUnrecognizedOpc

Call sequence: 1.assert\_no\_free\_token(1)

Devcon 2022 | Building Secure Contracts: How to fuzz Like a Pro 51

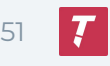

# Echidna APIs

Devcon 2022 | Building Secure Contracts: How to fuzz Like a Pro 52

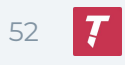

# Echidna APIs

- Boolean properties
- Assertion
- Dapp/foundry API

[https://github.com/crytic/building-secure-contracts/blob/master](https://github.com/crytic/building-secure-contracts/blob/master/program-analysis/echidna/testing-modes.md) [/program-analysis/echidna/testing-modes.md](https://github.com/crytic/building-secure-contracts/blob/master/program-analysis/echidna/testing-modes.md)

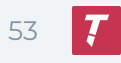

# Boolean properties

- Most of our examples so far default mode
- *● echidna\_something() returns(bool)*
- **Benefits** 
	- Easy to use
	- Invariants easy to find
	- No side effects are kept

#### ● Limitations

- No parameters
- Revert is a failure
- No coverage on *echidna\_something*

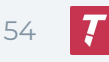

# Assertion

- *●* Solidity *assert()*
- Benefits
	- Simpler for function introspection
	- Code coverage

#### ● Limitations

- Difficult to use if the codebase misuse assert
- Must be careful where the assert are added to not break the original code

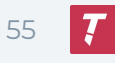

# Dapp/foundry

- setUp() + checking for reverting function
- Benefits
	- Compatible with foundry
- Limitations
	- Require to handle reverts (e.g. using FOUNDRY::ASSUME)
	- No support for pranks

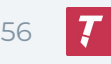

### Exercise  $4<sub>(*)</sub>$  - Assertion

- git clone<https://github.com/crytic/building-secure-contracts>
- git checkout devcon
- Open program-analysis/echidna/Exercise-4.md

● Goal: check if total supply invariant holds with assertion

#### First: try without the template!

*(\*) - no exercise 3 today*

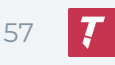

```
Exercise 4 - Solution
```
}

}

```
contract Token is Pausable {
     mapping(address => uint256) public balances;
```

```
 function transfer(address to, uint256 value) public ifNotPaused {
     uint256 initial_balance_from = balances[msg.sender];
     uint256 initial_balance_to = balances[to];
```

```
 balances[msg.sender] -= value;
 balances[to] += value;
```

```
 assert(balances[msg.sender] <= initial_balance_from);
 assert(balances[to] >= initial_balance_to);
```
# Composability

Devcon 2022 | Building Secure Contracts: How to fuzz Like a Pro 59 Secure 2022 | Studies and Secure 2022 | Studies and Secure 2022 | Secure 2022 | Secure 2022 | Studies and Secure 2022 | Secure 2022 | Secure 2022 | Studies

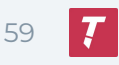

# Multi Abi

- By default, Echidna focuses on one contract
- Enable the multi-abi allows Echidna to work on composability issue:
	- Use command-line flag *--multi-abi*
	- Or use *multi-abi: true* in the config file

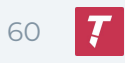

### Exercise 5 - Damn-Vulnerable-Defi

- git clone <https://github.com/crytic/building-secure-contracts>
- git checkout devcon
- Open program-analysis/echidna/Exercise-5.md

● Goal: let echidna solves the NaiveReceiver challenge

#### First: try without the hints

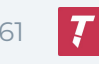

# Exercise 5 - Description

- Two contracts
	- NaiveReceiverLenderPool: allow to take a flash loan for a fee
	- FlashLoanReceiver: user's contract taking flash loan
- The user deploys a FlashLoanReceiver with 10 eth. Can you drain the funds?

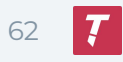

# Exercise 5 - Target (NaiveReceiverLenderPool)

```
function flashLoan(address borrower, uint256 borrowAmount) external nonReentrant {
    uint256 balanceBefore = address(this).balance:
    require(balanceBefore >= borrowAmount. "Not enough ETH in pool"):
    require(borrower.isContract(), "Borrower must be a deployed contract");
    // Transfer ETH and handle control to receiver
    borrower.functionCallWithValue(
        abi.encodeWithSignature(
            "receiveEther(uint256)",
            FIXED FEE
        \lambda.
        horrowAmount
    ):
    require(
        address(this). balance >= balanceBefore + FIXED FEE,
        "Flash loan hasn't been paid back"
    );
```
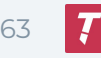

# Exercise 5 - Target (FlashLoanReceiver)

```
// Function called by the pool during flash loan
function receiveEther(uint256 fee) public payable {
    require(msg.sender == pool. "Sender must be pool");
```

```
uint256 amountToBeRepaid = msq.value + fee;
```

```
require(address(this).balance >= amountToBeRepaid, "Cannot borrow that much");
```

```
executeActionDuringFlashLoan();
```

```
// Return funds to pool
pool.sendValue(amountToBeRepaid);
```
ł

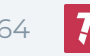

### Exercise 5 - Initialization

```
before(async function () {
    /** SETUP SCENARIO - NO NEED TO CHANGE ANYTHING HERE */
    [deplayer, user, attacker] = await ethers.getSigners();
```

```
const LenderPoolFactory = await ethers.getContractFactory('NaiveReceiverLenderPool', deployer);
const FlashLoanReceiverFactory = await ethers.getContractFactory('FlashLoanReceiver', deployer);
```

```
this.pool = await LenderPoolFactory.deploy();
await deployer.sendTransaction({ to: this.pool.address, value: ETHER IN POOL });
```

```
expect(await ethers.provider.getBalance(this.pool.address)).to.be.equal(ETHER IN POOL);
expect(await this.pool.fixedFee()).to.be.equal(ethers.utils.parseEther('1'));
```

```
this.receiver = await FlashLoanReceiverFactory.deploy(this.pool.address);
await deployer.sendTransaction({ to: this.receiver.address, value: ETHER_IN_RECEIVER });
```

```
expect(await ethers.provider.getBalance(this.receiver.address)).to.be.equal(ETHER IN RECEIVER);
\}:
```
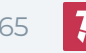

● Config file

```
# 10,000 ether is placed in the NaiveReceiverEchidna 
contract.
balanceContract: 10000000000000000000000
# Allow for multi-abi use
multi-abi: true
```
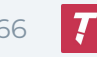

```
 // We will send ETHER_IN_POOL to the flash loan pool.
 uint256 constant ETHER_IN_POOL = 1000e18;
 // We will send ETHER_IN_RECEIVER to the flash loan receiver.
 uint256 constant ETHER_IN_RECEIVER = 10e18;
```
 // Setup echidna test by deploying the flash loan pool and receiver and sending them some ether.

```
 constructor() payable {
         pool = new NaiveReceiverLenderPool();
         receiver = new FlashLoanReceiver(payable(address(pool)));
         payable(address(pool)).sendValue(ETHER_IN_POOL);
         payable(address(receiver)).sendValue(ETHER_IN_RECEIVER);
 }
```

```
 // We want to test whether the balance of the receiver contract can be decreased.
    function echidna_test_contract_balance() public view returns (bool) {
        return address(receiver).balance >= 10 ether;
 }
```
echidna\_test\_contract\_balance: FAILED! with ReturnFalse

Call sequence: 1.flashLoan(0x62d69f6867a0a084c6d313943dc22023bc263691,1000000000000000001)

-Tests-

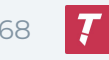

- Access controls issue
	- **Anyone** can trigger the flash loan on the user contract
	- An attacker can do flash loans on behalf of the receiver's owner and drain the funds through the fees

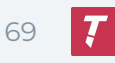

### Exercise 6 - Damn-Vulnerable-Defi

- git clone <https://github.com/crytic/building-secure-contracts>
- git checkout devcon
- Open program-analysis/echidna/Exercise-6.md

● Goal: let echidna solves the Unstoppable challenge

#### First: try without the hints

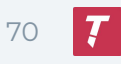

# Exercise 6 - Description

#### ● Two contracts

- UnstoppableLender: allow to take a flash loan and do a callback on the caller
- ReceiverUnstoppable: user callback example
- Can you prevent UnstoppableLender from working?

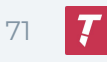

# Exercise 6 - Target (UnstoppableLender)

function flashLoan(uint256 borrowAmount) external nonReentrant { require(borrowAmount >  $0$ . "Must borrow at least one token"):

 $uint256$  balanceBefore = damnValuableToken.balanceOf(address(this)): require(balanceBefore >= borrowAmount, "Not enough tokens in pool");

// Ensured by the protocol via the 'depositTokens' function  $assert(poolBalance == balanceBefore);$ 

damnValuableToken.transfer(msq.sender, borrowAmount);

IReceiver(msg.sender).receiveTokens(address(damnValuableToken), borrowAmount);

```
uint256 balanceAfter = damnValuableToken.balanceOf(address(this)):
require(balanceAfter >= balanceBefore, "Flash loan hasn't been paid back");
```
ł
#### Exercise 6 - Initialization

```
before(async function () {
   /** SETUP SCENARIO - NO NEED TO CHANGE ANYTHING HERE */
    [deployer, attacker, someUser] = await ethers.getSigners();
   const DamnValuableTokenFactory = await ethers.getContractFactory('DamnValuableToken', deplover);
   const UnstoppableLenderFactory = await ethers.getContractFactory('UnstoppableLender', deployer);
   this.token = await DamnValuableTokenFactory.deploy();
    this.pool = await UnstoppableLenderFactory.deploy(this.token.address);
   await this.token.approve(this.pool.address, TOKENS IN POOL);
   await this.pool.depositTokens(TOKENS_IN_POOL);
   await this.token.transfer(attacker.address, INITIAL ATTACKER TOKEN BALANCE);
```
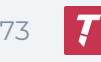

#### Exercise 6 - Initialization

#### $expect($

await this.token.balanceOf(this.pool.address) ).to.equal(TOKENS\_IN\_POOL);

#### expect(

```
await this.token.balanceOf(attacker.address)
).to.equal(INITIAL_ATTACKER_TOKEN_BALANCE);
```
// Show it's possible for someUser to take out a flash loan const ReceiverContractFactory = await ethers.getContractFactory('ReceiverUnstoppable', someUser); this.receiverContract = await ReceiverContractFactory.deploy(this.pool.address); await this.receiverContract.executeFlashLoan(10);

#### $\}$

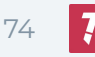

#### ● Config file

# The deployer and sender must be the same for this example. # The deployer is the 'attacker' and is sent INITIAL\_ATTACKER\_BALANCE # The actual value does not matter, as long as they are the same deployer: '0x30000' # Sender must be the same so that it can use the attacker balance to try to break the invariant. sender: ['0x30000'] # Allow for multi-abi use

```
multi-abi: true
```

```
// We will send ETHER_IN_POOL to the flash loan pool.
uint256 constant ETHER_IN_POOL = 1000000e18;
// We will send INITIAL_ATTACKER_BALANCE to the attacker (which is the deployer) 
of this contract.
uint256 constant INITIAL_ATTACKER_BALANCE = 100e18;
```

```
DamnValuableToken token;
UnstoppableLender pool;
```

```
token.transfer(msg.sender, INITIAL_ATTACKER_BALANCE);<br>、
// Setup echidna test by deploying the flash loan pool, approving it for token 
transfers, sending it tokens, and sending the attacker some tokens.
constructor() public payable {
    token = new DamnValuableToken();
    pool = new UnstoppableLender(address(token));
    token.approve(address(pool), ETHER_IN_POOL);
    pool.depositTokens(ETHER_IN_POOL);
}
```

```
Exercise 6 - Solution
```

```
// This is the callback function for flash loan receivers.
function receiveTokens(address tokenAddress, uint256 amount) external {
     require(msg.sender == address(pool), "Sender must be pool");
     // Return all tokens to the pool
     require(
         IERC20(tokenAddress).transfer(msg.sender, amount),
         "Transfer of tokens failed"
     );
}
// This is the Echidna property entrypoint.
// We want to test whether flash loans can always be made.
function echidna_testFlashLoan() public returns (bool) {
     pool.flashLoan(10);
     return true;
}
```
echidna\_testFlashLoan: FAILED! with ErrorRevert

Call sequence: 1.transfer(0x62d69f6867a0a084c6d313943dc22023bc263691,10001) Event sequence:  $Panic(1)$ 

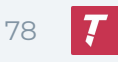

● The pool require an exact balance equality - sending token to directly to the pool will break this requirements

// Ensured by the protocol via the 'depositTokens' function  $assert(poolBalance == balanceBefore);$ 

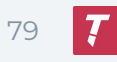

# Comparison with similar tools

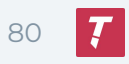

## Other fuzzers

- Inbuilt in dapp, brownie, foundry, ..
- Might be easier for simple test, however
	- Less powerful
	- Require specific compilation framework

### Formal methods based approach

- Manticore, KEVM, Certora, ..
- Provide proofs, however
	- More difficult to use
	- Return on investment is significantly higher with fuzzing

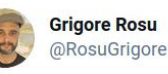

1/2 "Formal verification" is now a buzzword in the blockchain, but it will not be done properly unless people understand that it takes \*significantly\* more work to formally verify a program than to write the program first place. Think 9x more for smart contracts!

 $\cdots$ 

9:56 PM · May 31, 2019 · Twitter Web Client

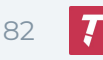

### Echidna's advantages

- Echidna has unique additional advanced features
	- Can target high gas consumption functions
	- Differential fuzzing
	- Works with any compilation framework
	- Different APIs
		- Boolean property, assertion, dapptest/foundry mode, ...
- Free & open source

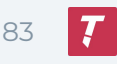

## Conclusion

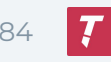

### **Conclusion**

- <https://github.com/crytic/echidna>
- To learn more: [github.com/crytic/building-secure-contracts](https://github.com/crytic/building-secure-contracts)
- Start by writing invariants in English, then write Solidity properties
	- Start simple and iterate
- Your mission
	- Try Echidna on your current project

ToB is hiring [\(https://jobs.lever.co/trailofbits](https://jobs.lever.co/trailofbits))

- Security Consultants & Apprentices
- [The road to the apprenticeship](https://blog.trailofbits.com/2022/08/12/the-road-to-the-apprenticeship/) blogpost

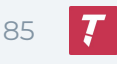

## Additional slides

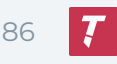

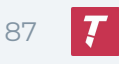

- In practice: you don't know where the bugs are
- Code coverage vs behavior coverage
	- Cover as many functions as possible or;
	- Focus on specific components?

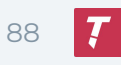

…

- Try different strategies
	- Behavior coverage first
		- Focus on 1 or 2 components
	- Code coverage first
		- Cover many functions with simple properties
	- Alternate: 1 day on behavior coverage, then 1 day on code coverage,
	- No right or wrong approach: try and see what works for you

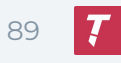

- Start simple, then think about composition, related behaviors, etc…
	- Can transfer and transferFrom be equivalent?
		- transfer(to, value) ?= transferFrom(msg.sender, to, value)
	- Is transfer additive-like?
		- transfer(to, v0), transfer(to, v1) ?= transfer(to, v0 + v1)?

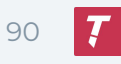

- Start simple, then think about composition, related behaviors, etc…
	- Can transfer and transferFrom be equivalent?
		- transfer(to, value) ?= transferFrom(msg.sender, to, value)
	- Is transfer additive-like?
		- transfer(to, v0), transfer(to, v1) ?= transfer(to, v0 + v1)?
		- Spoiler: this won't hold; why?

- Building your own experience will make you more efficient over time
- Learn on how to think about invariants is a key component to write better code

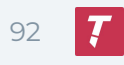